Article [Kate Lau](https://community.intersystems.com/user/kate-lau) · Mar 12, 2023 1m read

# **Create FHIR REST Client**

Add a credential to login the FHIR REST interface - in this case only consider a basic authentication

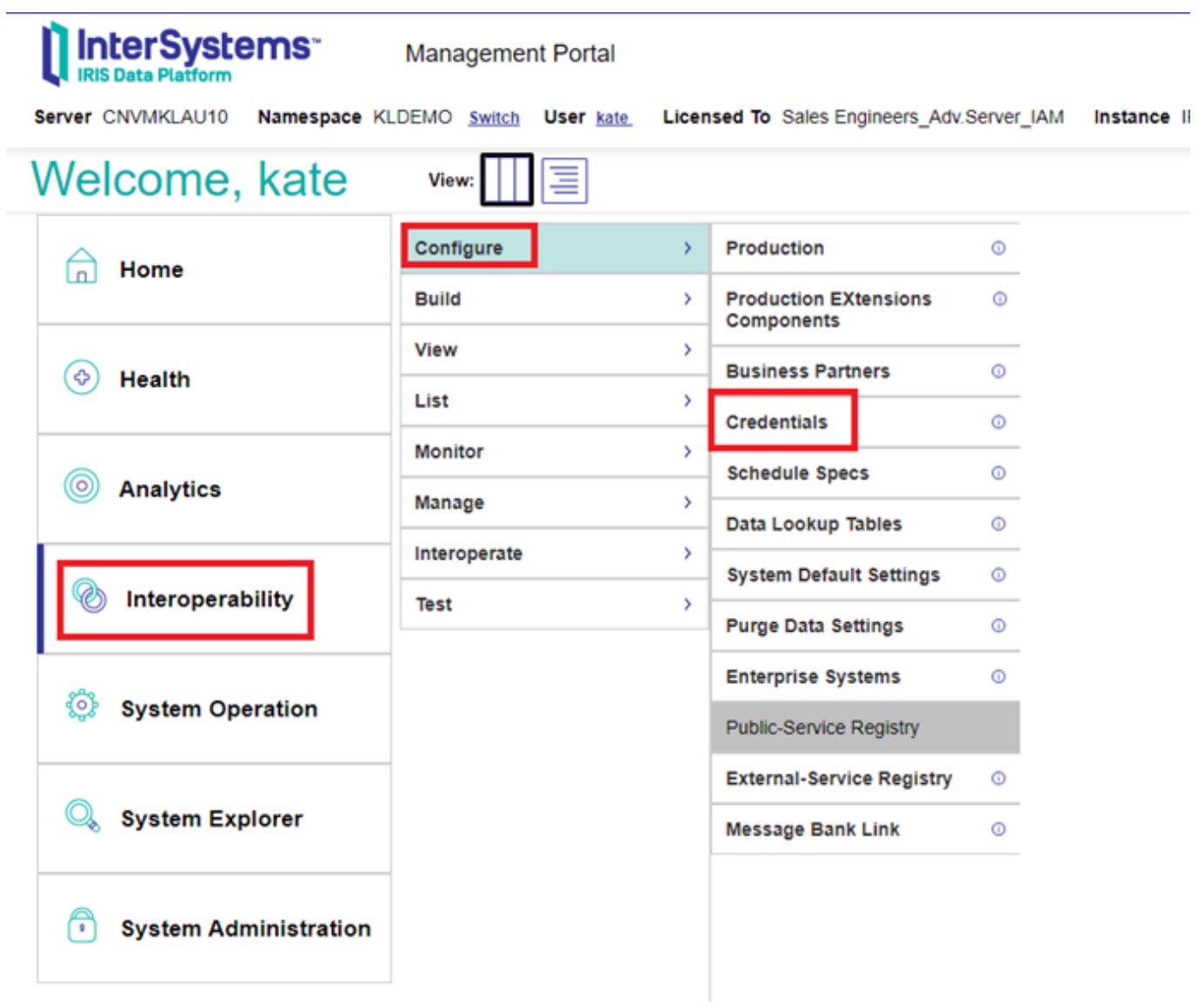

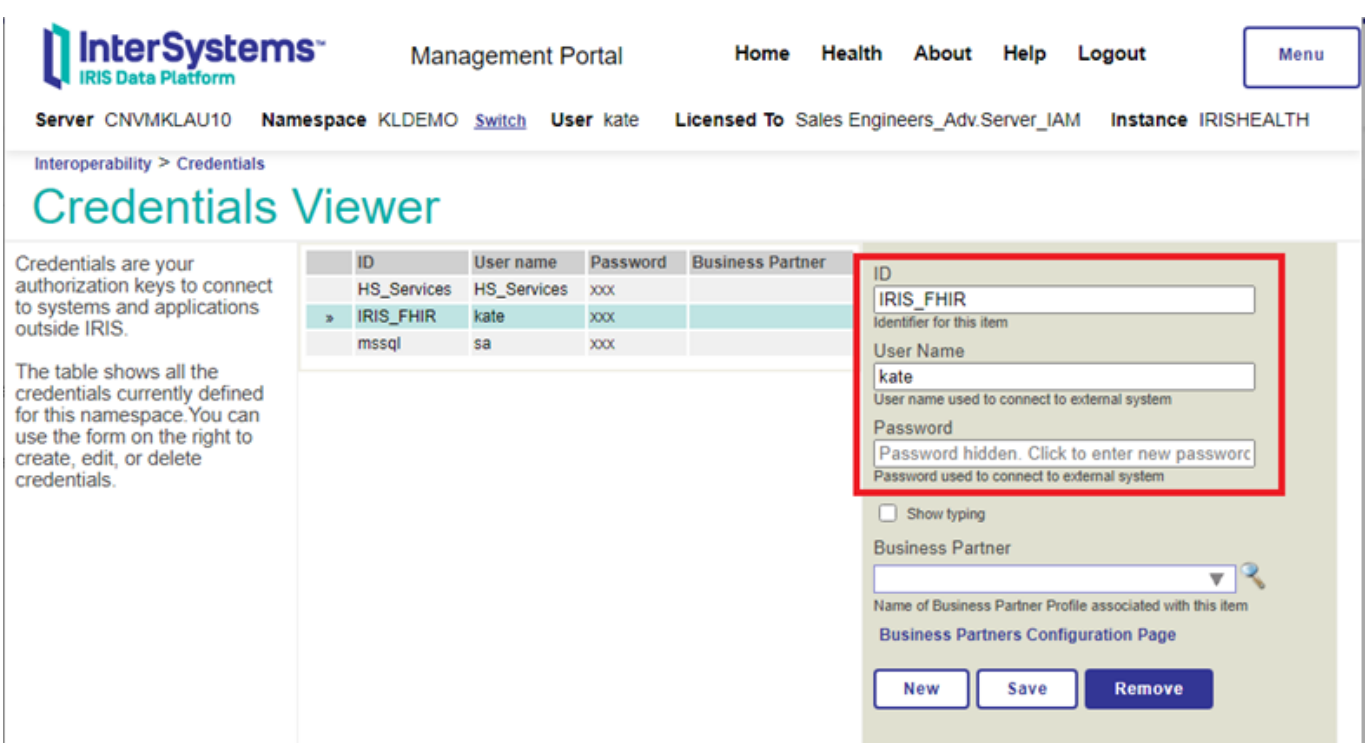

Add Service Registry - in this case only consider a basic authentication

- setup a HTTP service
- input the Path to the FHIR Server
- input the URL to the FHIR service
- use the credential profiled

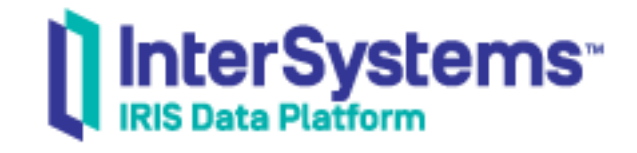

Server CNVMKLAU10 Namespace KLD

# Welcome, kate

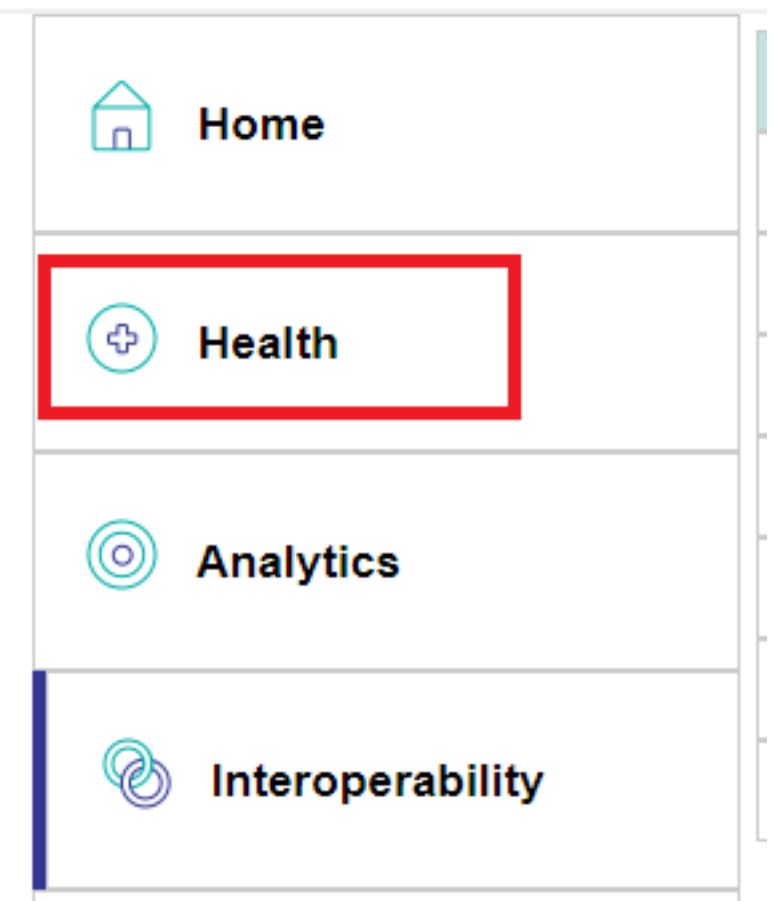

### InterSystems<sup>®</sup> Server CNVMKLAU10 Namespace | **KLDEMO Mana Facility Registry** H  $^\circledR$ **Service Registry** S  $\odot$ F **IHE Configuration** Ÿ. Assigning Authority Registry 10 **Configuration Registry**  $\odot$ **Exclude Audit Events**  $\odot$

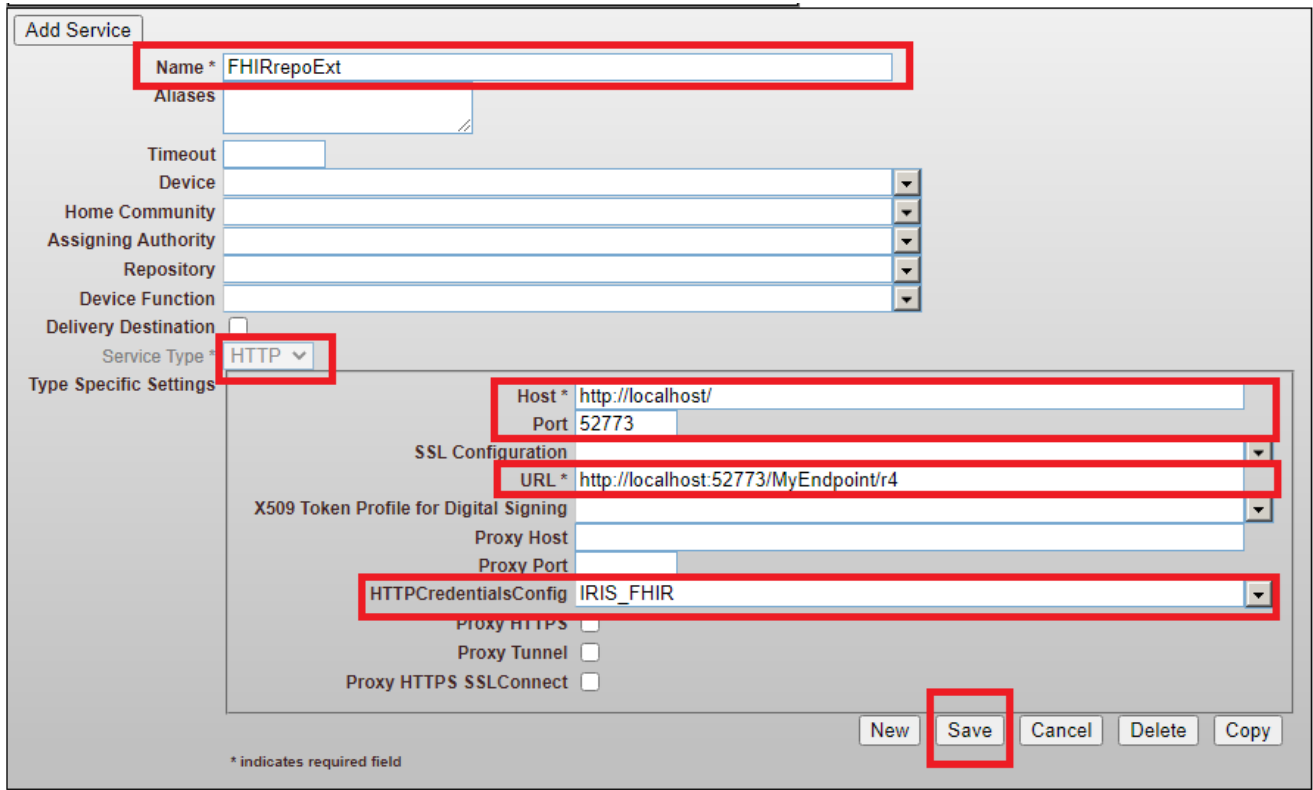

Add a "HS.FHIRServer.Interop.HTTPOperation"

**Create FHIR REST Client** Published on InterSystems Developer Community (https://community.intersystems.com)

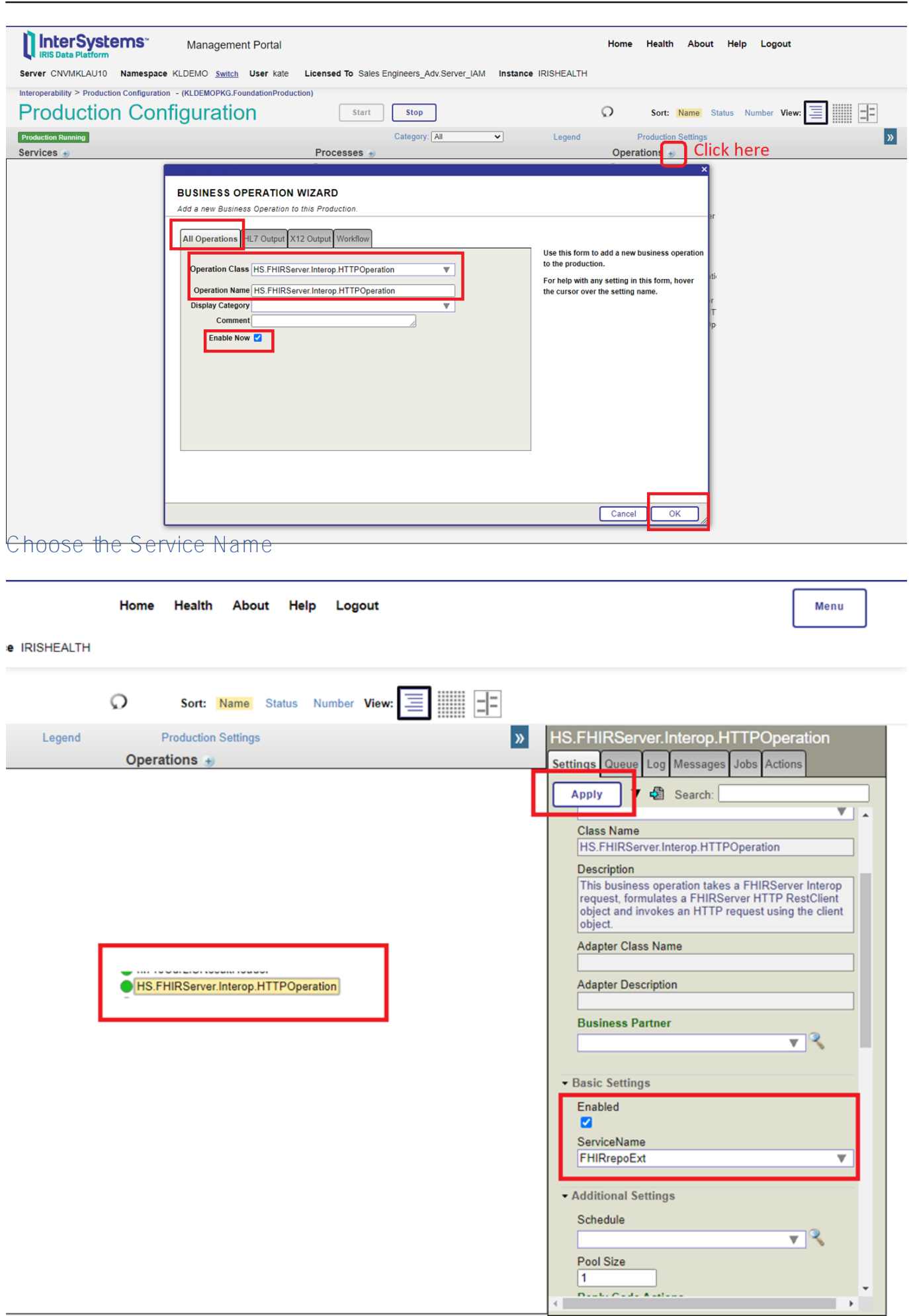

## Test the FHIR Client

![](_page_5_Figure_2.jpeg)

#### **Create FHIR REST Client** Published on InterSystems Developer Community (https://community.intersystems.com)

![](_page_6_Picture_15.jpeg)

Trace the test result

![](_page_7_Picture_57.jpeg)

#### **VISUAL TRACE**

Session ID: 54 **ID** Legend DPrintable Version Go to Items [1-3 V | Items per page [40 V | Show events M Show internal Rems D Apply Filter | None v < Intervious Page P Next Page || < Previous Session P Next Session

![](_page_7_Picture_58.jpeg)

#### **VISUAL TRACE**

Session ID: 54 **El** Legend DPrintable Version Go to Rems [T-3 V | Rems per page |40 V | Show events **El** Show internal Rems D Apply Filter None V | < Previous Page || < Previous Session ▶Next Session

![](_page_7_Figure_7.jpeg)

#### [#Business Operation](https://community.intersystems.com/tags/business-operation) [#FHIR](https://community.intersystems.com/tags/fhir) [#Interoperability](https://community.intersystems.com/tags/interoperability) [#REST API](https://community.intersystems.com/tags/rest-api) [#InterSystems IRIS for Health](https://community.intersystems.com/tags/intersystems-iris-health)

Source URL:<https://community.intersystems.com/post/create-fhir-rest-client>